- 13 ISBN 9787560123547
- 10 ISBN 7560123546

出版时间:2008-4

页数:221

版权说明:本站所提供下载的PDF图书仅提供预览和简介以及在线试读,请支持正版图书。

## www.tushu111.com

 $21$ ,迎接挑战,适应变化的制胜法宝就是学习——依靠自己学习、终身学习。作为我国高等教育组成部

 $\kappa$ , and  $\kappa$ , and  $\mu$ , we have  $\mu$  $\tilde{?}$ 

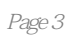

Intemet Intranet 1.1 Internet 1.1.1 Intemet 1.1.2 Intemet 1.2  $1.21$   $1.22$   $1.23$   $1.24$  $1.25$   $1.26$   $1.3$  Internet  $1.31$  Internet 1.3.2 TCP IP 1.3.3 1.3.4 Internet 1.4 Internet 1.4.1 Internet 1.4.2 Internet 1.4.3 Internet 1.4.4 Internet 1.5 Internet 1.5.1 1.5.2 1.6 Intranet 1.6 Intranet 1.6.2 Intranet 1.6.3 Intranet 1.6.4 Intranet Internet 2.1 2.1 2.1.2 2.1.3 2.1.4 OSI<br>2.1.5 2.1.5 TCP IP 2.1.6 SLIP PPP 2.2 2.2.1 IP 2.2.2 2.1.5 TCP IP 2.1.6 SLIP PPP 2.2 2.2.1 IP 2.2.2 2.2.3 IPv6 2.3 Intemet Intranet 2.3.1 Intemet Intranet 2.3.2  $I$ ntranet $2.4$  Intemet  $2.4.1$   $2.4.2$  SIXP PPP  $2.4.3$  $244$  3.1  $31$  3.1.1  $31.2$ 10.5 11temet3.1.3 1.4 32 3.2.1<br>3.2.2 3.31 3.3Windows3x 3.3.1 3.3.1  $33$ Windows $3x$  and  $331$   $332$ 3.3.3 3.3.4 3.4 Windows95 98 3.41 3.4.2 3.4.3 TCP IP 3.4.4 3.4.5 3.4.6  $4.1$   $4.1.1$   $4.1.2$ 4.1.3 4.1.4 4.1.5 4.2 4.2.1 4.2.2 4.2.3 4.2.4 4.2.5 4.3 4.3 4.31  $Ed$ ~emet  $432$   $44$  TCPP IP  $5.1$   $5.1.1$   $5.1.2$   $5.1.3$   $5.1.4$ 5.1.5 5.1.6 IntemetMail 5.2 5.2.1 5.2.2 5.2.3 Telnet 5.3 5.3.1 FTP5.3.2 FTP 5.3.3 FTP 5.3.4 vrp 5.3.5 5.3.6 WS—FTP 5.4 5.4.1 Archie5.4.2 Copher5.4.3 WAIS5.5 5.5.1  $5.5.2$  NetscaoeNews  $5.5.3$  E—mail USENE5.6  $5.61$ 5.6.2 BBS 5.6.3 BBS 5.6.4 5.7 SOLD 5.7.1 WWW5.7.2 5.7.3 Web. 5.7.4 5.7.5 Netscape 5.7.6 5.7.3 Web. 5.7.4 5.7.5 Netscape5.7.6 5.8 5.8.1 5.8.2 5.8.3 VRMI 5.9 5.9.1 5.9.2 5.10 IPPHONE 5.10 IPHONE 5.10.2 5.10.3 5.10.4 8.10.5 5.10.5 5.11 Intemet IRC  $ICQ511.1 IRC511.2 ICQ512$   $512.1$   $512.2$  $5.12.3$  5.13

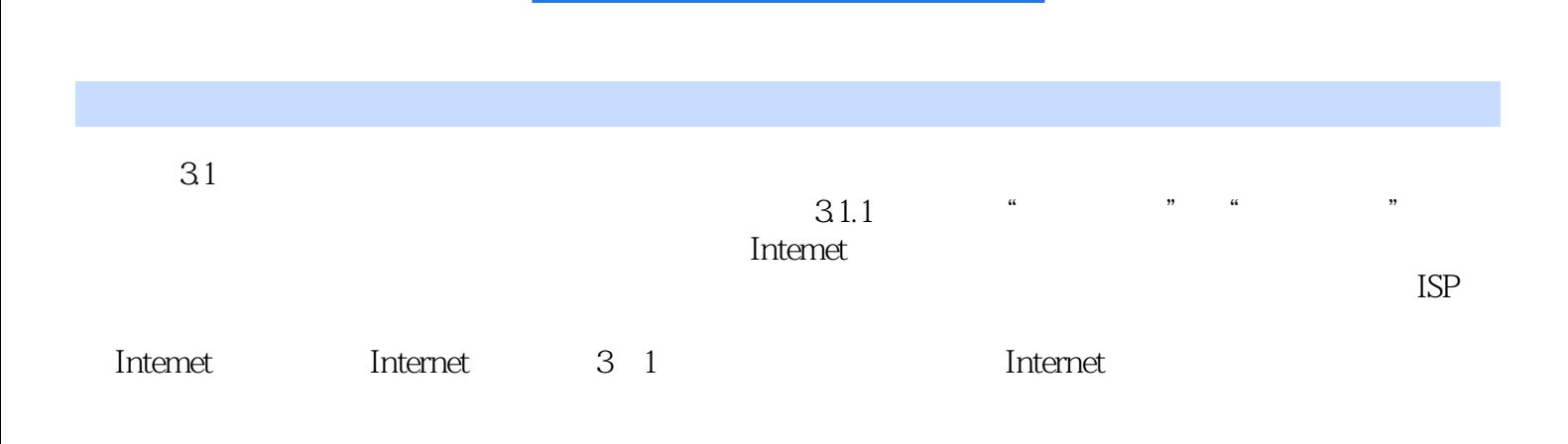

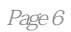

 $1$ 

本站所提供下载的PDF图书仅提供预览和简介,请支持正版图书。

:www.tushu111.com